# **Model for Student Table**

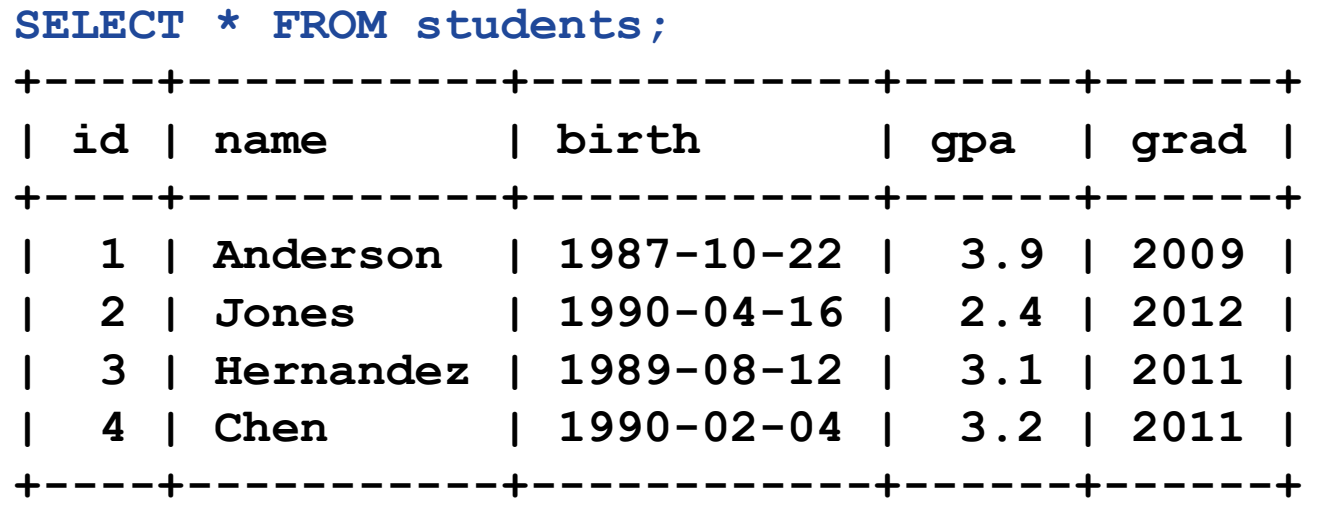

### **Rails model class (app/models/student.rb):**

**class Student < ActiveRecord::Base end**

### **Command to create this class:**

**rails generate model student**

### **Create New Record**

**student = Student.new student.name = "Williams" student.birth = "1989-11-16" student.gpa = 2.8 student.grad = 2012 student.save()**

### **Read, Update, Delete**

```
students = Student.all()
student = Student.find(187)
student = Student.find_by(name: "Hernandez")
student = Student.find_by_name("Hernandez")
smarties = Student.where("gpa >= 3.0")
smarties = Student.order("gpa DESC").limit(10)
```
**student = Student.find(187) student.gpa = 4.0 student.save()**

**Student.find(187).destroy()**

# **Simple Example**

**app/controllers/students\_controller.rb:**

**class StudentsController < ApplicationController**

```
 ...
   def index
     @students = Student.all
   end
end
```
# **Simple Example, cont'd**

```
app/views/students/index.html.erb:
```

```
<%@title = "All Students"%>
<h1>Current Students</h1>
<table class="oddEven">
   <tr class="header">
     <td>Name</td>
     <td>Date of Birth</td>
     <td>GPA</td>
     <td>Graduation Year</td>
   </tr>
   <% for student in @students %>
     <tr class="<%= cycle('even', 'odd') %>">
       <td><%= link_to(student.name, action: :edit,
           id: student.id) %></td>
       <td><%= student.birth %></td>
       <td><%= student.gpa %></td>
       <td><%= student.grad %></td>
     </tr>
   <% end %>
</table>
```
# **Many-to-One Relationships**

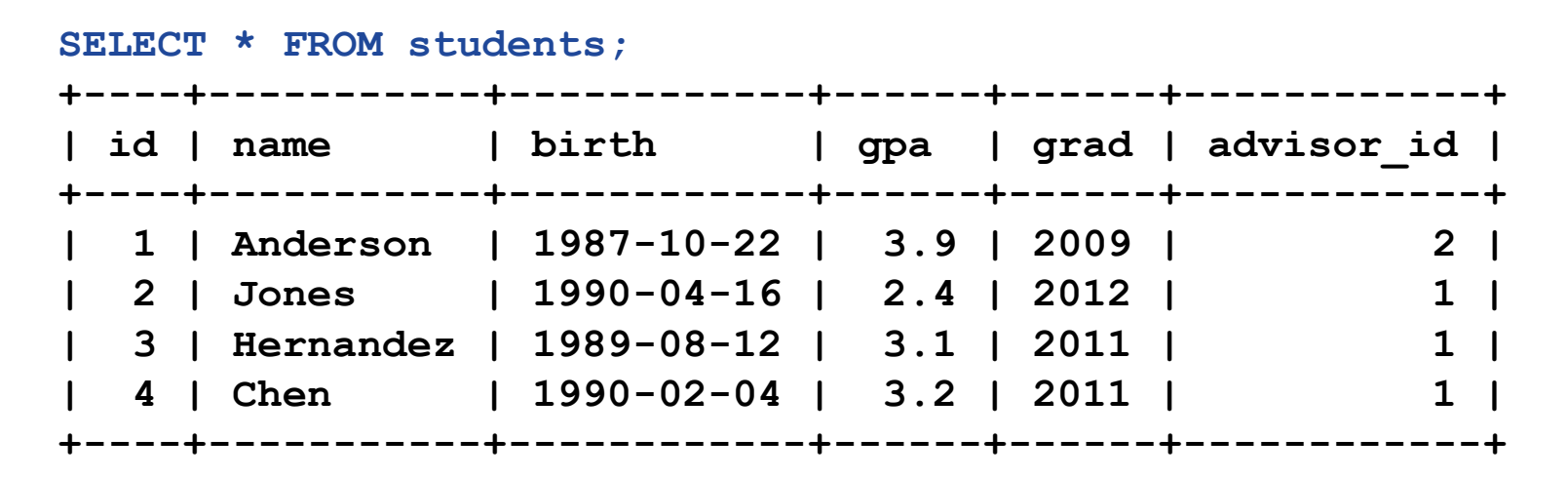

#### **SELECT \* FROM advisors; +----+----------+-----------+**

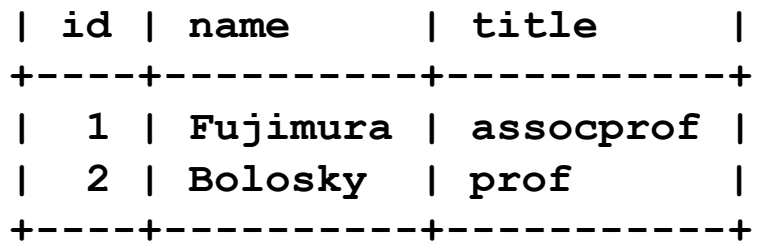

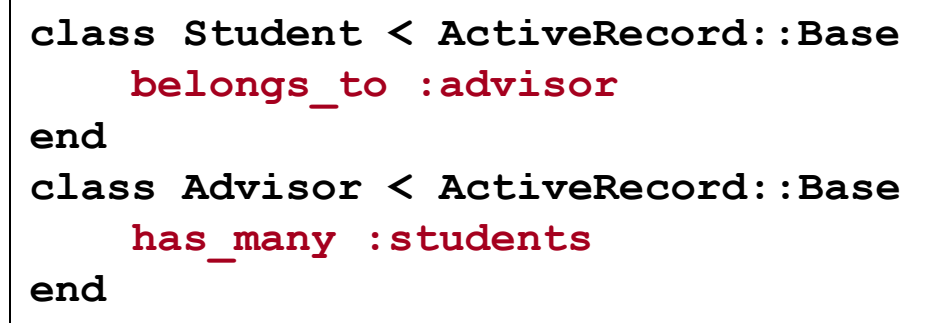

### **Many-To-One Examples**

```
advisor = Advisor.find_by_name("Fujimura")
for student in advisor.students do
 ...
end
student = Student.find_by_name("Chen")
student.advisor = Advisor.find_by_name("Bolosky")
student.save
            Additional methods defined by Rails
```
# **Many-to-Many Relationships**

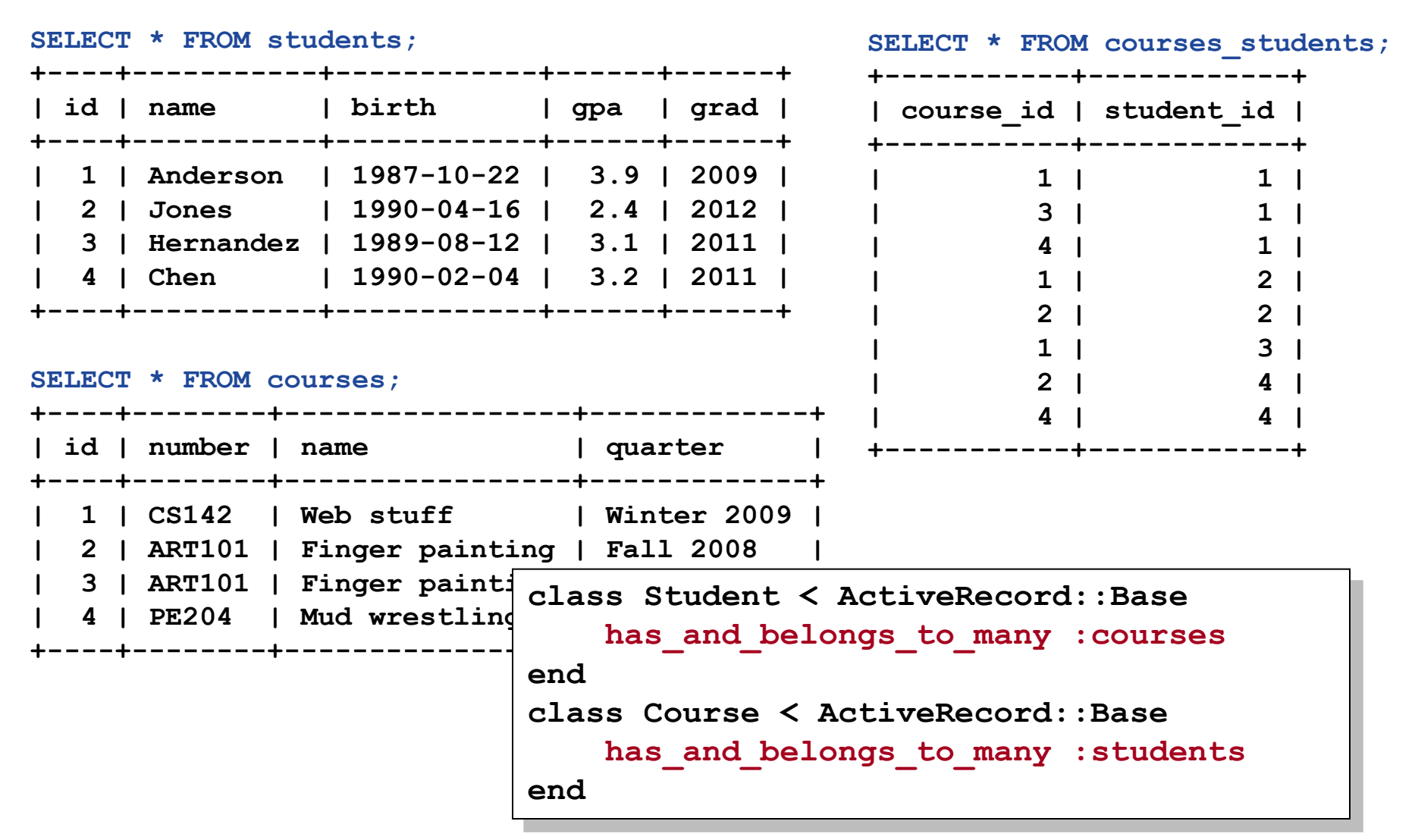

### **Many-To-Many Examples**

```
student = Student.find_by_name("Anderson")
for course in student.courses do
  ...
end
cs142 = Course.find_by_number("CS142")
student.courses << cs142
             Additional methods defined by Rails
```
### **Migration: Create New Table**

**db/migrate/20090215220309\_create\_students.rb:**

**class CreateStudents < ActiveRecord::Migration def change create\_table :students do |t| t.column :name, :string t.column :birth, :date t.column :gpa, :float t.column :grad, :integer end end**

**end**

### **Migration: Add Column**

**db/migrate/20101013224357\_add\_advisor.rb:**

**class AddAdvisor < ActiveRecord::Migration def change add\_column :students, :advisor\_id, :integer end**

**end**

### **Migration Utilities**

**rails generate migration create\_students => db/migrate/20131212210728\_create\_students.rb**

**rails generate model students**

**rake db:migrate**

**rake db:migrate VERSION=20090130180755**

**rake db:reset**

**rake db:migrate:reset**